## Assignment Topic B.Com Semester-4 M.I.P

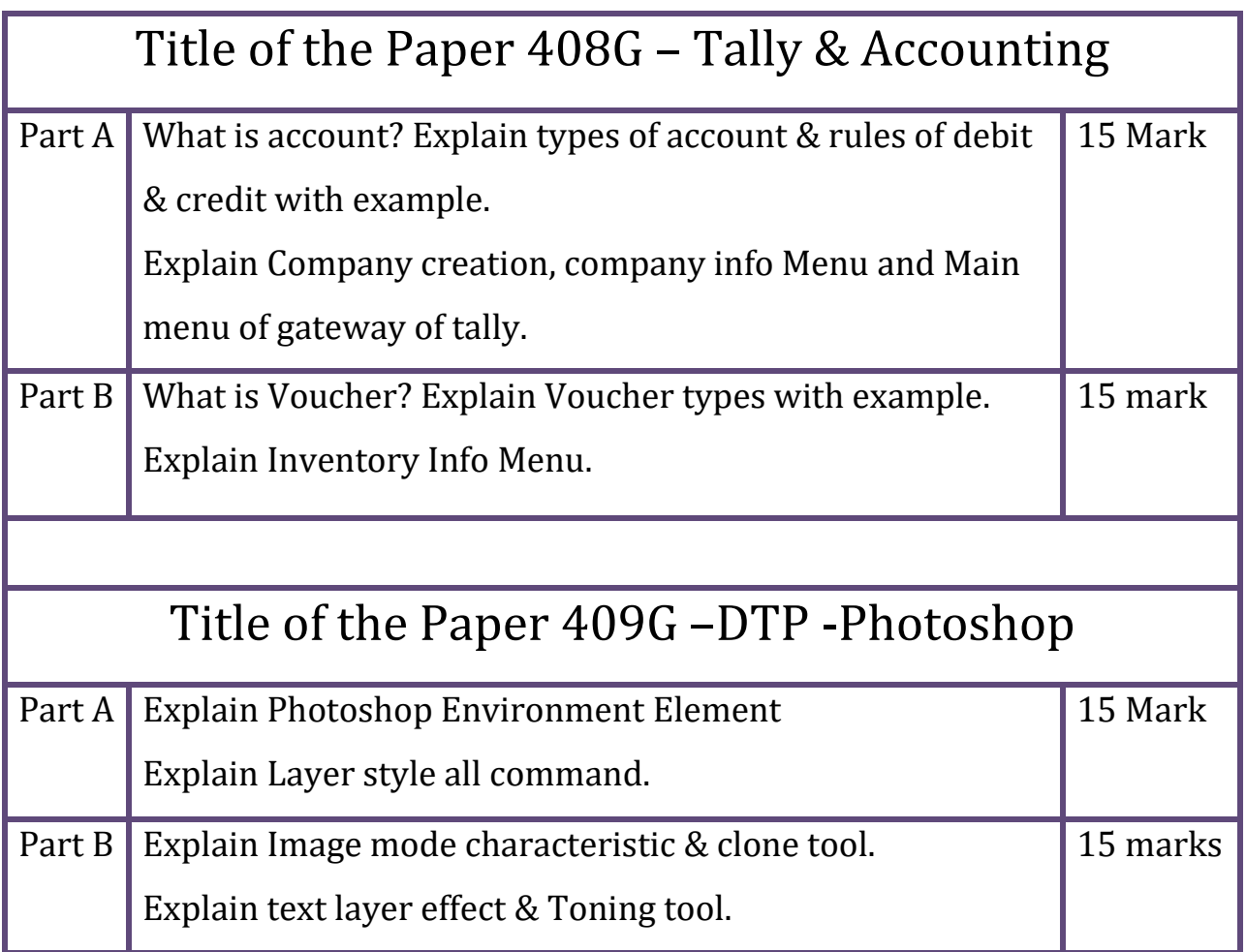